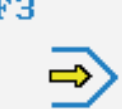

Simulator

# **STEUERUNG**

Simulator "SINUMERIK 808D" (Drehen)

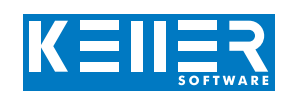

Der steuerungsbezogene Simulator ist ein Zusatzmodul zu SYM*plus*™. Mit ihm kann die Programmierung der Steuerung erlernt werden. Auch ein per Postprozessor erzeugtes Programm kann so editiert und simuliert werden.

## **Hilfebilder und Hilfetexte (zu allen Eingabedialogen)**

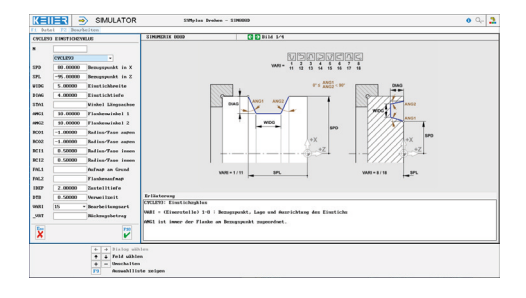

### **NC-Editor mit Eingabedialog und Syntaxcheck**

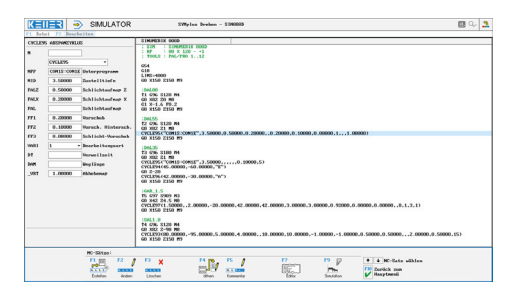

**Optimale Kontrolle durch Simulation mit Positionsanzeige (Echtzeit, Schnell-Lauf, Einzelsatz mit Wegvorschau, Messfunktion, …)**

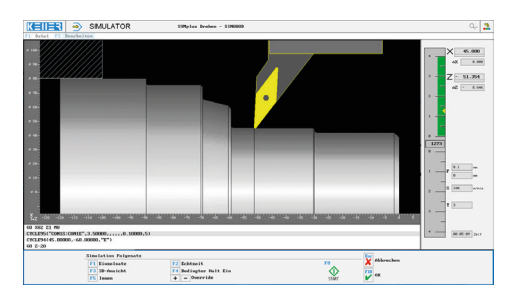

### **3D-Simulation mit frei einstellbarer Perspektive**

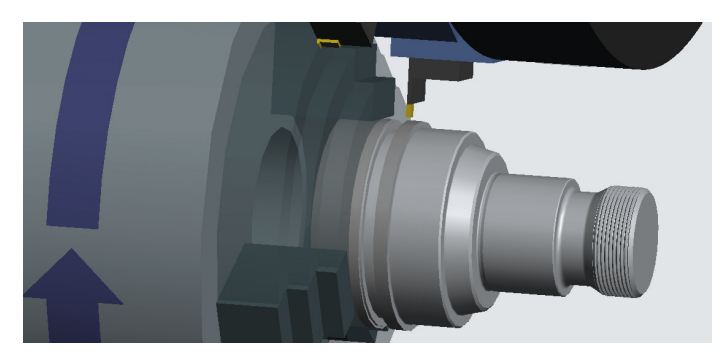

# **BEFEHLE/ FUNKTIONEN/ZYKLEN**

www.cnc-keller.de COCKELLER GmbH CO keller.software In KELLER.Software

**G0** Eilgang **G1** Strecke **G2** Bogen im Uhrz. **G3** Bogen im Gegenuhrz. **G4** Verweilzeit **G17/G18** Ebene **G26/LIMS** Drehzahlbegrenzung **G33** Gewindeschneiden **G40/G41/G42** Radius-Korrektur **G53** Positionieren im MKS **G54-G57** Nullpunkt-Verschiebung **G60/G64** Genauhalt/Verschleifen **G90/G91** Maßbezug **G95/G96/G97** Vorschub/Spindel **M** Zusatz-Funktionen **Kommentar** Programm-Erläuterung **MSG** Meldung **UP-Aufruf** Unterprogramm-Aufruf **LABEL** Label setzen REPEAT Programmeteilwiederholung **T** Werkzeug-Aufruf **SCALE** Skalieren **TRANS/ATRANS** NPV absolut/inkremental **DIAMON/DIAMOF** Durchmesser-/Radiusprog. **CYCLE81** Bohren/Zentrieren **CYCLE82** Bohren/Plansenken **CYCLE83** Tieflochbohren **CYCLE84** Gewindebohren ohne Ausgl. **CYCLE840** Gewindebohren mit Ausgl. **CYCLE85…89** Ausbohren 1…5 **CYCLE93** Einstichzyklus **CYCLE94** Freistichzyklus (nach DIN 509) **CYCLE95** Abspanzyklus **CYCLE96** Gewindefreistichzyklus (nach DIN 76) **CYCLE97** Gewindeschneidzyklus **MCAL** Modale Abwahl **X/Y/Z/F/S/M** Modale Befehle

www.cnc-keller.de **C** CNC KELLER GmbH **C** keller.software **in** KELLER.Software

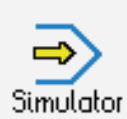

# **STEUERUNG**

Beispielprogramm

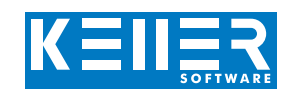

### ; SIM : SINUMERIK 808D

; RP : 80 X 120 - +1

## ; TOOLS : PAL/PRO 1..12

 $C54$ G18

LIMS=4000 G0 X150 Z150 M9

## ; DAL80

T1 G96 S120 M4 G0 X82 Z0 M8 G1 X-1.6 F0.2 G0 X150 Z150 M9

#### ; DAL55

T2 G96 S120 M4 G0 X82 Z1 M8 CYCLE95("CON1S:CON1E",3.50000,0.50000,0.20000, 0.20000,0.10000,0.08000,1,,,1.00000) G0 X150 Z150 M9

### ; DAL35

T3 G96 S180 M4 G0 X82 Z1 M8  $CYCLE95( "CON1S:CON1E", 3.50000", ..., 0.10000, 5)$ CYCLE94(45.00000,-60.00000,"E") G0 Z-20 CYCLE96(42.00000,-30.00000,"A") G0 X150 Z150 M9 ; GAR\_1.5

T5 G97 S909 M3 G0 X42 Z4.5 M8 CYCLE97(1.50000,,2.00000,-20.00000,42.00000, 42.00000,3.00000,3.00000,0.92000, 0.00000,0.00000,,8,1,3,1) G0 X150 Z150 M9

### ; SAL1.8 T4 G96 S120 M4

G0 X82 Z-98 M8  $CYCLE93(80.00000,-$ 95.00000,5.00000,4.00000,,10.00000,10.00000,-  $1.00000,-$ 1.00000,0.50000,0.50000,,,2.00000,0.50000,15) G0 X150 Z150 M9 ; VBO20 T6 G97 S2000 M3 G0 X0 Z2 M8 F0.1  $C17$ CYCLE82(2.00000,0.00000,2.00000,-60.00000) G18 G0 X150 Z150 M9 M30 ; ---- CONTOUR ---- CON1S: G0 X34 Z1 G1 Z0 X42 CHF=2.5 Z-30 RND=1 X45 CHF=0.5 Z-60 X60 CHF=1.5 X65 Z-70 X75 CHF=1 Z-90

#### X82 CON1E: